# Welcomes

Configurations for posting welcome and/or leave messages for users and utilizing rich embeds and direct messages tailored to your needs.

#### REQUIRES: Manage Messages, Embed Links

Welcomes will not be posted for users blocked by BlankAvatar and JoinAge.

## Setup ?

- 1. Enable the welcome module
- 2. Set the welcome channel: Isetchannel #channel
- 3. Specify the type of message for welcomes to appear as:  $!$ settype welcome embed/text/dm
- 4. Configure the welcome message for your server

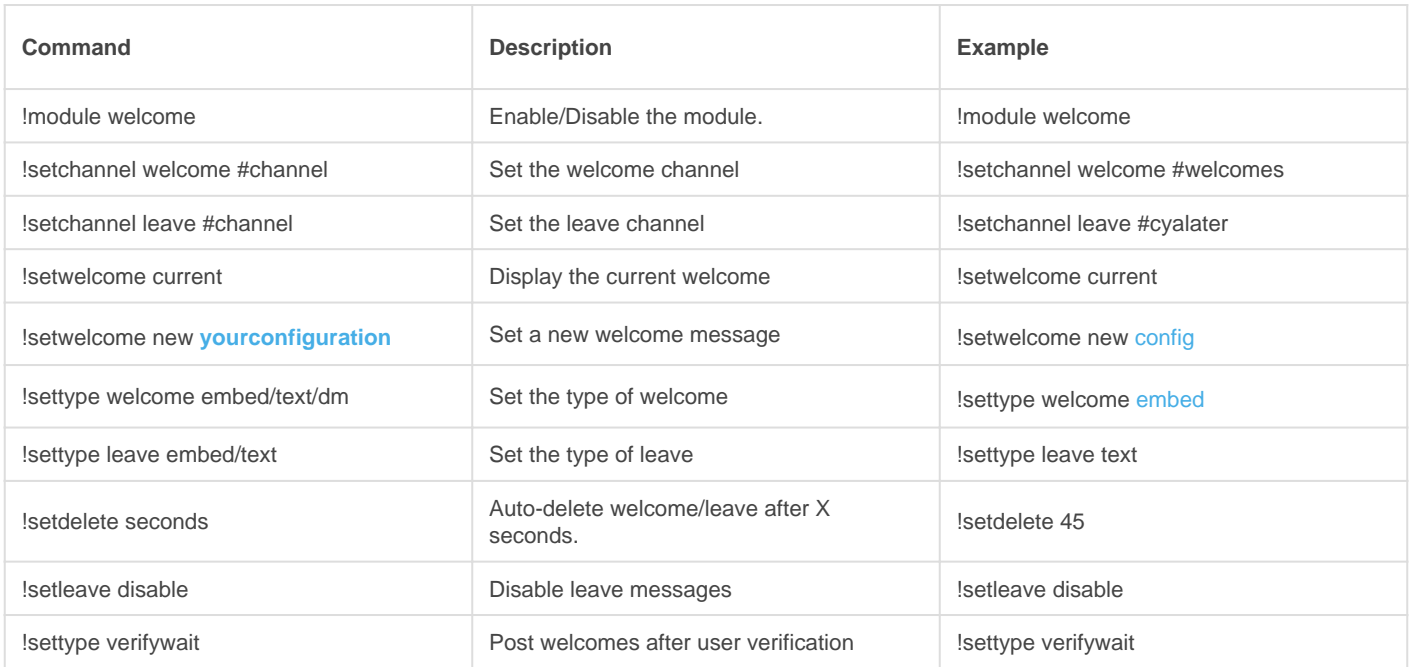

### **Notes**

Two options are available for setting up welcomes:

- 1. Making it from scratch
- 2. Using pre-made templates to modify as needed.

Templates can be found [below](https://docs.gaiusbot.me/books/gaius/page/welcomes#bkmrk-template-example).

### Variables

The Display Variables MUST be listed with line breaks and in the order in which it appears in the table below.

This is a line break

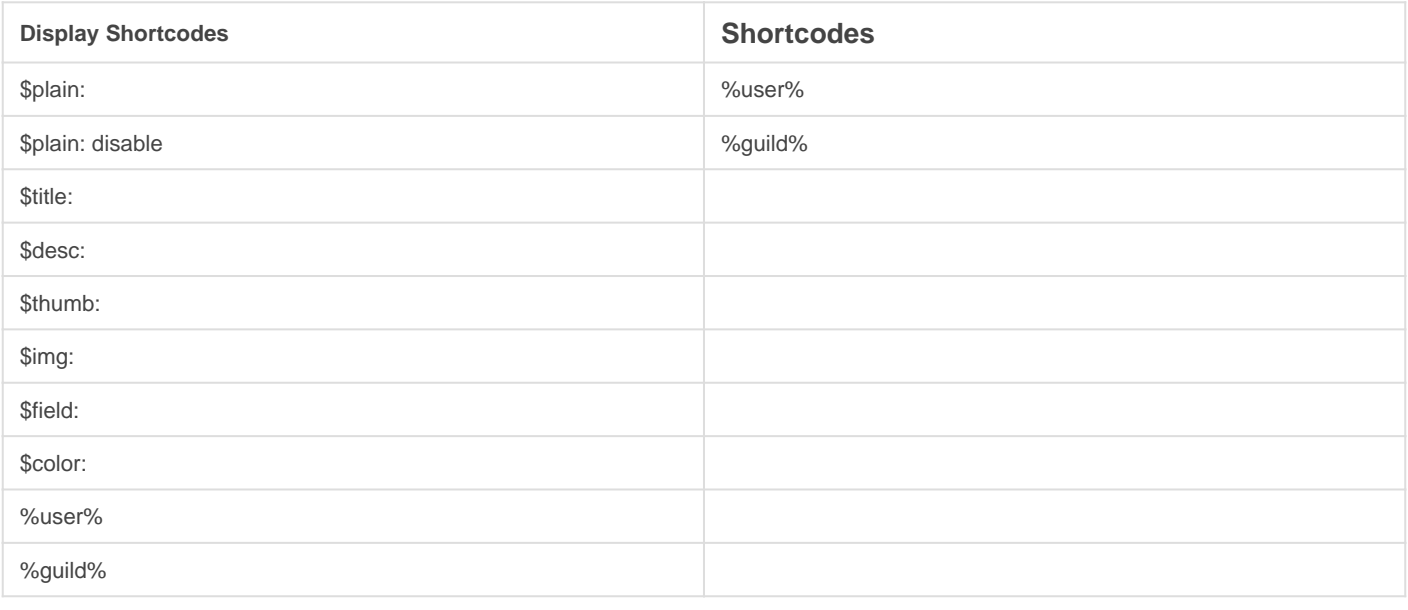

# Template Examples

### Example #1

!setwelcome new \$plain: plain text goes here \$title: Title \$desc: Description \$thumb: URL (or use %user% for user avatar) \$img: URL \$field: Field name %% Content

#### Example #2

!setwelcome new \$plain: This is plaintext, it goes above the welcome message \$title: This is the title, it\'s bolded at the top \$desc: This is the description of the embed, it goes directly below the title \$thumb: %user% \$field: This is the field name %% This is the field value \$color: undefined

#### [image-158](http://docs.gaiusbot.me/uploads/images/gallery/2020-04/image-1586242215100.png)6242215100.png

Image not found or type unknown

Revision #15 Created Sun, Mar 29, 2020 11:28 AM by [Tommyfoxy2](https://docs.gaiusbot.me/user/1) Updated Tue, Mar 2, 2021 3:27 AM by [Tommyfoxy2](https://docs.gaiusbot.me/user/1)